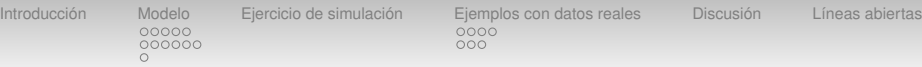

## **Meta–análisis para pocos estudios y presencia de ceros: un enfoque bayesiano.**

#### Francisco–José Vázquez–Polo, Elías Moreno, Miguel A. Negrín y María Martel

<sup>1</sup>Departamento de Métodos Cuantitativos en Economía y Gestión. Universidad de Las Palmas de Gran Canaria. <sup>2</sup>Departamento de Estadística. Universidad de Granada.

# Workshop Métodos Bayesianos'17. Madrid

[Introducción](#page-2-0) [Modelo](#page-6-0) [Ejercicio de simulación](#page-18-0) [Ejemplos con datos reales](#page-24-0) [Discusión](#page-31-0) [Líneas abiertas](#page-32-0)  $000$ 

## **Guión**

## **[Introducción](#page-2-0)**

00000

000000

#### **[Modelo](#page-6-0)**

[Meta–análisis para datos binarios](#page-6-0) **[Clustering](#page-11-0)** [Test de igualdad entre tratamientos](#page-17-0)

## **[Ejercicio de simulación](#page-18-0)**

## **[Ejemplos con datos reales](#page-24-0)**

[Canner \(1987\)](#page-24-0) [Sutton et al. \(2002\)](#page-28-0)

## **[Discusión](#page-31-0)**

#### **[Líneas abiertas](#page-32-0)**

<span id="page-2-0"></span>

nnnn

000000

[Introducción](#page-2-0) [Modelo](#page-6-0) [Ejercicio de simulación](#page-18-0) [Ejemplos con datos reales](#page-24-0) [Discusión](#page-31-0) [Líneas abiertas](#page-32-0) nnnn  $000$ 

## **Introducción**

- La comparación de *k* muestras independientes es un problema estadístico muy frecuente en salud: meta–análisis, análisis multicéntricos, variación en la práctica clínica, etc.
- Nosotros centraremos esta presentación en su aplicación en meta–análisis.
- El objetivo debe ser por tanto doble:
	- Analizar la heterogeneidad entre muestras (θ*j*)
	- Estimar el parámetro poblacional no condicionado al centro (meta–parámetro:  $\theta$ )

nnnn 000000

**[Introducción](#page-2-0)** [Modelo](#page-6-0) [Ejercicio de simulación](#page-18-0) [Ejemplos con datos reales](#page-24-0) [Discusión](#page-31-0) [Líneas abiertas](#page-32-0)<br>00000 0000  $000$ 

#### **Análisis convencional. Caso normal.**

$$
x_{ij} \sim N(x_{ij}|\theta_j, \sigma_j^2), j = 1, ..., k \quad k \ge 2
$$
  

$$
N(\theta_j|\theta, \tau^2)
$$

- DerSimonian y Laird (1986).
- La heterogeneidad entre muestras se mide a través del parámetro  $\tau^2.$
- Es habitual contrastar si  $\tau^2=$  0, frente a la alternativa  $\tau^2 > 0$ . Esto equivale a:

$$
H_0 = \theta_1 = \theta_2 = \dots = \theta_k
$$

$$
H_1 = \theta_1 \neq \theta_2 \neq ... \neq \theta_k
$$

• Índice  $l^2$  (Julian et al, 2003)

**[Introducción](#page-2-0)** [Modelo](#page-6-0) [Ejercicio de simulación](#page-18-0) [Ejemplos con datos reales](#page-24-0) [Discusión](#page-31-0) [Líneas abiertas](#page-32-0)<br>00000 00000  $000$ 

#### **Análisis convencional. Caso binomial.**

 $x_j \sim Bin(x_j|\theta_j, \eta_j)$ 

• Transformación: log odds ratio.

$$
y_j = \log \frac{x_j}{n_j - x_j} \text{ with } \eta_j = \log \frac{\theta_j}{1 - \theta_j}
$$

• Aplicar el modelo normal a la transformación anterior.

 $y_j \sim \mathcal{N}(y_j|\eta_j, \sigma_j^2$  ) Links:  $\qquad \eta_j|\eta \sim \mathcal{N}(\eta_j|\eta, \tau^2), \,\, i=1,...,k,$ 

• Cuando  $x_i = 0$  se obvia dicho centro o se aplica alguna corrección de continuidad (0.5, 0.1, ...)

nnnn 000000

[Introducción](#page-2-0) [Modelo](#page-6-0) [Ejercicio de simulación](#page-18-0) [Ejemplos con datos reales](#page-24-0) [Discusión](#page-31-0) [Líneas abiertas](#page-32-0)<br>0000 0000  $000$ 

## **Análisis convencional.**

- Esta formulación sólo considera casos de heterogeneidad extrema, y existen otras situaciones intermedias posibles que son ignoradas.
- En este trabajo proponemos modelizar estas situaciones intermedias como un problema de selección de modelos y analizar el impacto de incorporar esta incertidumbre sobre la heterogeniedad muestral en los resultados finales.
- Consideraremos el análisis para datos binarios (respuesta 0 y 1) sin necesidad de la utilización de transformaciones.
- Malec y Sendrask (1992), Consonni and Veronese (1995) y Evans and Sendrask (2001) han tratado este problema aunque centrados en la estimación de θ*<sup>j</sup>* .

<span id="page-6-0"></span>[Introducción](#page-2-0) **[Modelo](#page-6-0)** [Ejercicio de simulación](#page-18-0) [Ejemplos con datos reales](#page-24-0) [Discusión](#page-31-0) [Líneas abiertas](#page-32-0)<br>
0000<br>
0000  $000$ 

#### **Esquema del Meta–modelo**

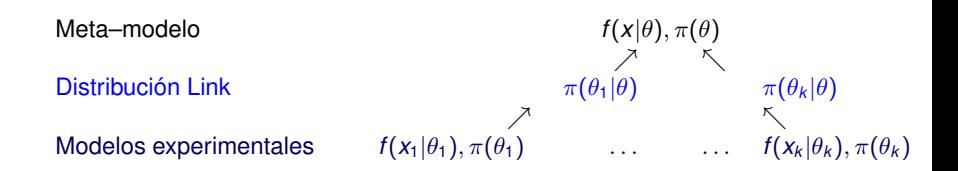

 $\theta_{\it f}$  indica la efectividad del tratamiento, condicionada al centro *j* (i.i.d).

 $\theta$  indica la efectividad no condicionada al centro (meta–parámetro).

[Introducción](#page-2-0) **[Modelo](#page-6-0)** [Ejercicio de simulación](#page-18-0) [Ejemplos con datos reales](#page-24-0) [Discusión](#page-31-0) [Líneas abiertas](#page-32-0)<br>
0000<br>
0000  $000$ 

#### **Meta–modelo datos binarios**

 $\blacktriangleright$  El modelo experimental

000000

$$
Bin(x_j | n_j, \theta_j) = {n_j \choose x_j} \theta_j^{x_j} (1 - \theta_j)^{n_j - x_j}, \quad \pi(\theta_j) = Beta(\theta_j | 1/2, 1/2).
$$

Análisis Bayesiano objetivo con distribución a priori de Jeffreys.  $\blacktriangleright$  FI meta–modelo

$$
Ber(x|\theta) = \theta^x (1-\theta)^{1-x}, \quad \pi(\theta) = Beta(\theta|1/2, 1/2)
$$

 $\blacktriangleright$  *i*. Qué distribución Link utilizar?

 $\pi(\theta_j|\theta)$ 

000000

[Introducción](#page-2-0) [Modelo](#page-6-0) [Ejercicio de simulación](#page-18-0) [Ejemplos con datos reales](#page-24-0) [Discusión](#page-31-0) [Líneas abiertas](#page-32-0) 0000  $000$ 

## **Meta–modelo datos binarios**

## **Condiciones de la distribución Link**

• Asumimos que las distribuciones de referencia  $\pi(\theta_i)$  y  $\pi(\theta)$ son distribuciones a priori de Jeffreys. La distribución Link  $\pi(\theta_{j}|\theta)$  debe cumplir por tanto las siguientes condiciones:

1. 
$$
\int_0^1 \pi(\theta_j, \theta) d\theta_j = \pi(\theta), \int_0^1 \pi(\theta_j, \theta) d\theta = \pi(\theta_j)
$$

**2.** π(θ*<sup>j</sup>* |θ) debe permitir distintos grados de concentración de los parámetros θ*<sup>j</sup>* alrededor de θ.

#### **Clase de distribuciones Intrínsecas**

• Clase de distribuciones Intrínsecas con distribuciones marginales uniformes (Berger y Pericchi, 1996; Moreno, 1997; Moreno et al., 1998)

$$
\pi^I(\theta_j|\theta, t) = \pi^B(\theta_j) E_{z_1,\ldots,z_l|\theta_j} \frac{f(z_1,...,z_l|\theta)}{\int f(z_1,...,z_l|\theta_j)\pi^B(\theta_j)d\theta_j},
$$

$$
\pi^{l}(\theta_{j}|\theta, t) = \sum_{z=0}^{t} \text{Beta}(\theta_{j}|z+1/2, t-z+1/2) \text{ Bin}(z|t, \theta), t = 1, 2, ...
$$

 $\Omega$ 

[Introducción](#page-2-0) **[Modelo](#page-6-0)** [Ejercicio de simulación](#page-18-0) [Ejemplos con datos reales](#page-24-0) [Discusión](#page-31-0) [Líneas abiertas](#page-32-0)<br>
0000 0000  $000$ 

## **Propiedades Link**

- A medida que aumenta *t*, la concentración de θ*<sup>j</sup>* alrededor de θ incrementa.
- Se puede observar que

$$
\rho(\theta_j,\theta|t)=\frac{t}{2+t},\;\;\text{and}\;\;\frac{1}{3}\leq\rho(\theta_j,\theta|t)\leq 1\;\text{for}\;t\in\{1,2,...\}
$$

<span id="page-11-0"></span>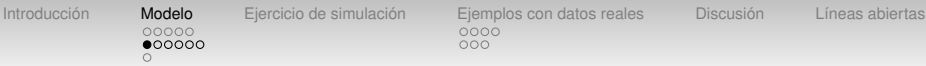

## **Clustering**

- Definición de cluster: dos muestras *i* y *j*, para  $i \neq j$ , están en el mismo cluster si  $\theta_i = \theta_j.$
- El clustering puede plantearse como un problema de selección de modelos desde una perspectiva Bayesiana (Casella et al., 2014)
- Lo plantearemos como un problema de particiones (Hartigan, 1990).
- Cada cluster vendrá definido por los parámetros *p* y  ${\bf r}_p = (r_1, ..., r_p)$ , donde *p* señala el número de clusters y  $r_i$ indica el cluster en el que se sitúa el centro *i*. Por ejemplo, la partición  $\mathbf{r}_2 = (1, 2, 1, 2)$  indicaría el cluster  $\{X_1, X_3\}, \{X_2, X_4\}.$

[Introducción](#page-2-0) **[Modelo](#page-6-0)** [Ejercicio de simulación](#page-18-0) [Ejemplos con datos reales](#page-24-0) [Discusión](#page-31-0) [Líneas abiertas](#page-32-0)<br>
00000<br>
0000<br>
000

#### **Clustering**

#### Ejemplo para 4 muestras:

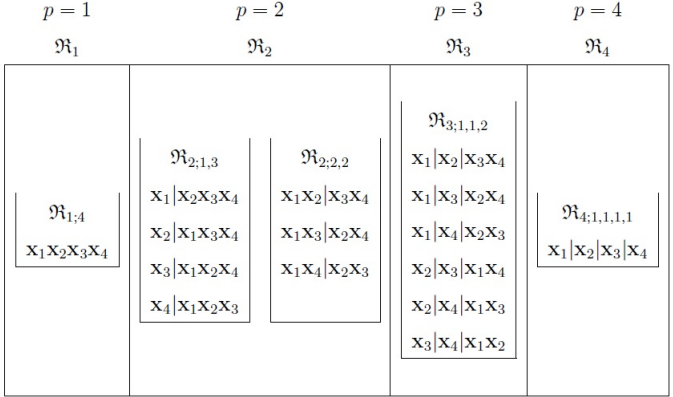

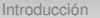

**[Modelo](#page-6-0)** [Ejercicio de simulación](#page-18-0) [Ejemplos con datos reales](#page-24-0) [Discusión](#page-31-0) [Líneas abiertas](#page-32-0)<br>00000  $000$ 

## **Clustering**

• Se utilizará la estructura a priori uniforme jerárquica (Casella et al., 2014) para: clase, subclase y partición.

 $\pi^{HU}(\rho,\textbf{r}_{\rho}|k)=\pi(\rho,\textbf{r}_{\rho}|\mathfrak{R}_{\rho;k_{1},...,k_{\rho}},k)\pi(\mathfrak{R}_{\rho;k_{1},...,k_{\rho}}|\mathfrak{R}_{\rho},k)\pi(\rho|k),$ 

• Por ejemplo, la distribución a priori de la partición  $x_1, x_2 | x_3, x_4$  será:  $\frac{1}{3} \cdot \frac{1}{2}$  $\frac{1}{2} \cdot \frac{1}{4} = \frac{1}{24}$ 24

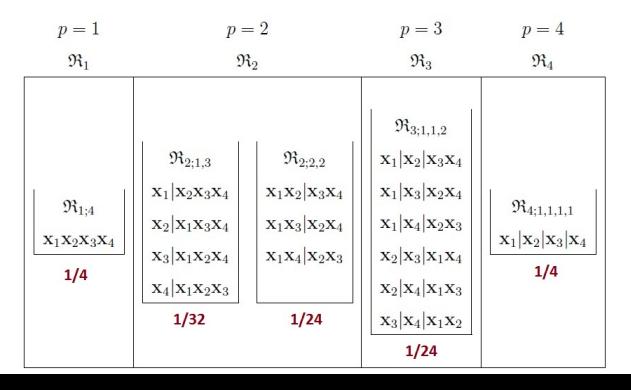

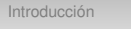

[Introducción](#page-2-0) **[Modelo](#page-6-0)** [Ejercicio de simulación](#page-18-0) [Ejemplos con datos reales](#page-24-0) [Discusión](#page-31-0) [Líneas abiertas](#page-32-0)<br>00000 0000  $000$ 

#### **Verosimilitud del meta–parámetro**

• La verosimilitud del meta–parámetro  $\theta$ , condicionada a un determinado cluster:

$$
f(\mathbf{x}|p,\mathbf{r}_p,\theta,k,t) = \prod_{j=1}^p \int \left( \prod_{i:r_j=j} f(\mathbf{x}_i|\theta_j) \right) \pi^l(\theta_j|\theta,t) d\theta_j =
$$

$$
= \prod_{j=1}^p \left\{ \frac{\Gamma(t+1)}{\Gamma(t+1/2)\Gamma(1/2)} \frac{\Gamma(\mathbf{x}_j+1/2)\Gamma(m_j+t-\mathbf{x}_j+1/2)}{\Gamma(m_j+t+1)} 3F_2\left(a,b,\frac{\theta}{\theta-1}\right)(1-\theta)^t, \right\}
$$

donde  $\mathbf{x}_j = \sum_{i: r_i = j} x_i$ ,  $m_j = \sum_{i: r_i = j} n_i$ ,  $a = (1/2 - t, -t, 1/2 + x_i)$  y  $b = (1/2, 1/2 - m_i - t + x_i)$ , para *j* = 1, ..., *p*.

nnnnn  $0000000$ 

[Introducción](#page-2-0) **[Modelo](#page-6-0)** [Ejercicio de simulación](#page-18-0) [Ejemplos con datos reales](#page-24-0) [Discusión](#page-31-0) [Líneas abiertas](#page-32-0)<br>00000 0000  $000$ 

## **Cantidades de interés**

• Una vez definida la distribución a priori uniforme jerárquica para los cluster, la verosimilitud del meta–parámetro  $\theta$ vendrá dada por:

$$
f(\mathbf{x}|\theta, k, t) = \sum_{p=1}^k \sum_{\mathbf{r}_p \in \mathfrak{R}_p} f(\mathbf{x}|p, \mathbf{r}_p, \theta, k, t) \pi^{HU}(p, \mathbf{r}_p|k).
$$

• La distribución a posteriori del meta-parámetro  $\theta$  se obtiene a partir de la expresión:

$$
\pi(\theta|\mathbf{x},k,t) = \sum_{p=1}^k \sum_{\mathbf{r}_p \in \mathfrak{R}_p} \pi(\theta|\mathbf{x},p,\mathbf{r}_p,k,t) \Pr(p,\mathbf{r}_p|\mathbf{x},k).
$$

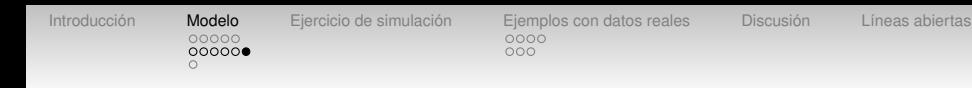

## **Cantidades de interés**

• La distribución predictiva de la meta–variable x para  $x = 1$ es:

$$
E(\theta|\mathbf{x},t)=\sum_{p=1}^k\sum_{\mathbf{r}_p\in\mathfrak{R}_p}E(\theta|\mathbf{x},p,\mathbf{r}_p,k,t)\Pr(p,\mathbf{r}_p|\mathbf{x},t,k).
$$

<span id="page-17-0"></span>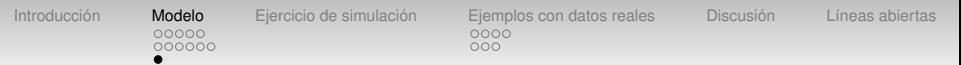

#### **Comparación de tratamientos: Test de igualdad**

• Test de igualdad sobre el meta–parámetro para distintos tratamientos

$$
M_0: \left\{f(\mathbf{x}_1 | \xi, k, t)f(\mathbf{x}_2 | \xi, k, t), \pi^B(\xi)\right\}
$$

vs.

$$
M_1: \Big\{f(\boldsymbol{x}_1|\theta,k,t)f(\boldsymbol{x}_2|\mu,k,t),\pi^{\textit{R}}(\theta)\pi^{\textit{R}}(\mu)\Big\}.
$$

• Siendo el factor Bayes:

$$
B_{10}(\mathbf{x}_1,\mathbf{x}_2,k,t)=\frac{\int f(\mathbf{x}_1|\theta,k,t)\pi^R(\theta)d\theta\int f(\mathbf{x}_2|\mu,k,t)\pi^R(\mu)d\mu}{\int f(\mathbf{x}_1|\xi,k,t)f(\mathbf{x}_2|\xi,k,t)\pi^R(\xi)d\xi},
$$

nnnnr

000000

<span id="page-18-0"></span>[Introducción](#page-2-0) [Modelo](#page-6-0) **[Ejercicio de simulación](#page-18-0)** [Ejemplos con datos reales](#page-24-0) [Discusión](#page-31-0) [Líneas abiertas](#page-32-0) nnnn  $OOC$ 

## **Simulación**

• Consideramos seis muestras independientes

 $\mathbf{x} = (x_1, ..., x_6)$ , con tamaño muestral  $n_i = 100$  para  $j = 1, ..., 5$  y  $n_6 = 500$ . Las muestras se simulan a partir de seis distribuciones binomiales con parámetros  $\theta_i = 0.1$  for  $j = 1, ..., 5$  y  $\theta_6 = 0.7$ . Las primeras 5 muestras contienen cierta cantidad de ceros.

- Para  $k = 6$  hay un total de 203 posibles agrupaciones (cluster).
- Repetimos las simulaciones 500 veces y estimamos la probabilidad a posteriori de cada posible cluster, así como la estimación del meta–parámetro  $\theta$ .

000000  $\Omega$ 

#### **Simulación. Resultados.**

En 485 de las 500 repeticiones el modelo más probable fue el verdadero  $\{x_1, x_2, x_3, x_4, x_5\}$ ,  $\{x_6\}$ .

Table 3. Mean of the posterior probabilities of the top cluster models across the 500 simulations.

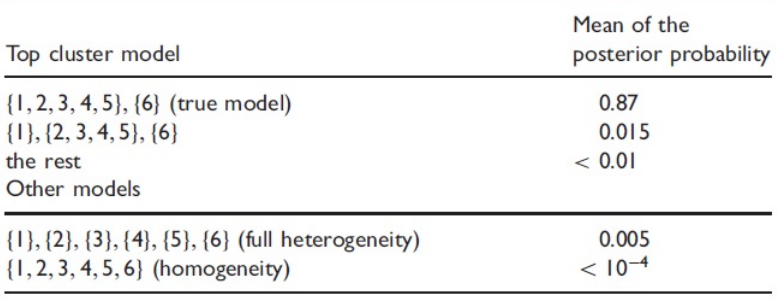

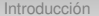

000000  $\overline{O}$ 

**Introdelo [Ejercicio de simulación](#page-18-0)** [Ejemplos con datos reales](#page-24-0) [Discusión](#page-31-0) [Líneas abiertas](#page-32-0)<br>00000  $000$ 

#### **Simulación. Resultados.**

Table 4. Mean of the posterior expectation of the meta-parameter under three selected models for 500 simulations.

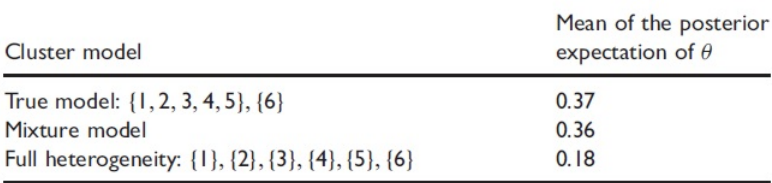

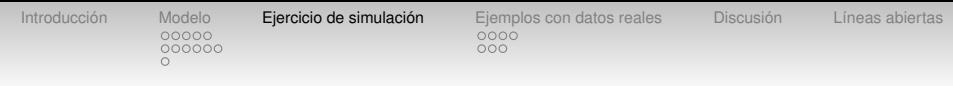

#### **Simulación.**

• Modificamos la simulación anterior para distintos valores de  $\theta_6$  desde 0.2 hasta 0.7.

$$
\theta_1 = \cdots = \theta_5 = 0.1, \theta_6 \in (0.2, 0.7)
$$

• Modificamos los tamaños muestrales, considerando 4 casos:

**1.** 
$$
n_1 = \cdots = n_5 = 10, n_6 = 50
$$
  
\n**2.**  $n_1 = \cdots = n_5 = 25, n_6 = 125$   
\n**3.**  $n_1 = \cdots = n_5 = 50, n_6 = 250$   
\n**4.**  $n_1 = \cdots = n_5 = 100, n_6 = 500$ 

[Introducción](#page-2-0) [Modelo](#page-6-0) **[Ejercicio de simulación](#page-18-0)** [Ejemplos con datos reales](#page-24-0) [Discusión](#page-31-0) [Líneas abiertas](#page-32-0)<br>00000 0000  $000$ 

#### **Simulación. Resultados.**

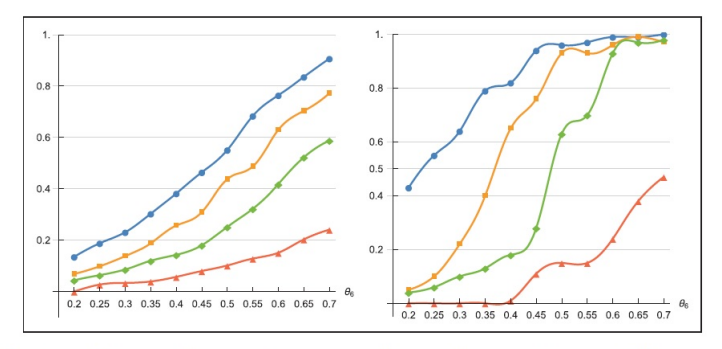

Figure 2. Left panel: Behaviour of the mean of the posterior probabilities of the true model across the 500 simulations for different values of  $\theta_6$  from 0.2 to 0.7 by step of 0.05. Right panel: Average rate of success of the true model across the 500 simulations. In both pictures, symbols  $\triangle$ ,  $\diamondsuit$ ,  $\square$  and  $\circ$  refer to  $n_6 = 50$ , 125, 250, and 500, respectively.

 $\Omega$ 

[Introducción](#page-2-0) [Modelo](#page-6-0) **[Ejercicio de simulación](#page-18-0)** [Ejemplos con datos reales](#page-24-0) [Discusión](#page-31-0) [Líneas abiertas](#page-32-0)<br>00000 0000  $000$ 

#### **Simulación. Resultados.**

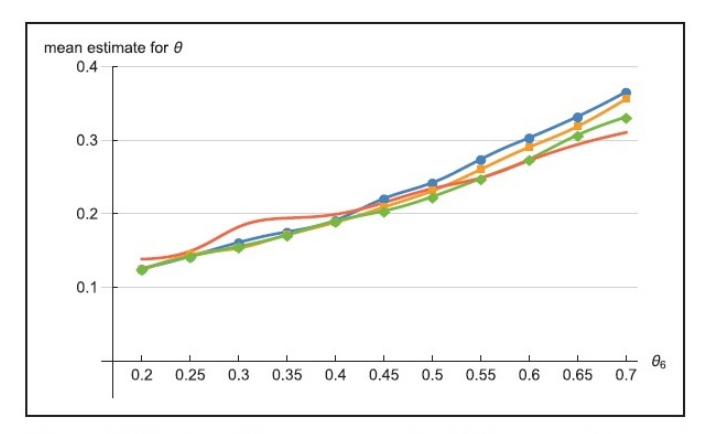

Figure 3. Behaviour of the mean estimate for  $\theta$  of the true model across the 500 simulations for different values of  $\theta_6$  from 0.2 to 0.7 by step of 0.05. Symbols  $\triangle$ ,  $\diamondsuit$ ,  $\square$  and  $\circ$  refer to  $n_6 = 50$ , 125, 250, and 500, respectively.

<span id="page-24-0"></span>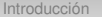

000000  $\Omega$ 

## **Ejemplo 1. Canner, 1987**

• Analizar si la tasa de mortalidad por infarto de miocardio se reduce con una dosis diaria de aspirina.

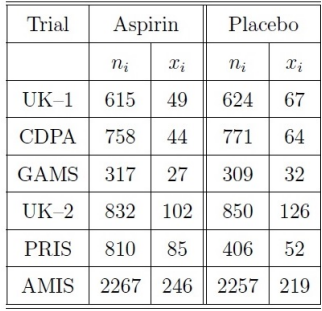

[Introducción](#page-2-0) [Modelo](#page-6-0) [Ejercicio de simulación](#page-18-0) **[Ejemplos con datos reales](#page-24-0)** [Discusión](#page-31-0) [Líneas abiertas](#page-32-0)<br>00000 00000  $000$ 

#### **Ejemplo 1. Canner, 1987**

• Clusters más probables para cada uno de los tratamientos

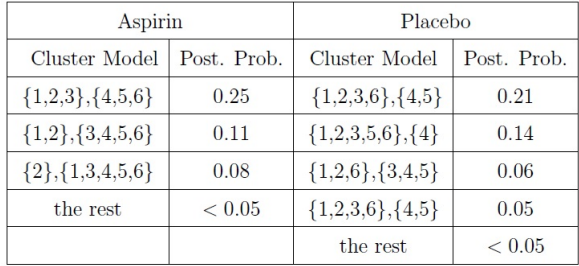

[Introducción](#page-2-0) [Modelo](#page-6-0) [Ejercicio de simulación](#page-18-0) **[Ejemplos con datos reales](#page-24-0)** [Discusión](#page-31-0) [Líneas abiertas](#page-32-0)<br>
00000<br>
0000000

#### **Ejemplo 1. Canner, 1987**

• Estimación del meta-parámetro para cada cluster.

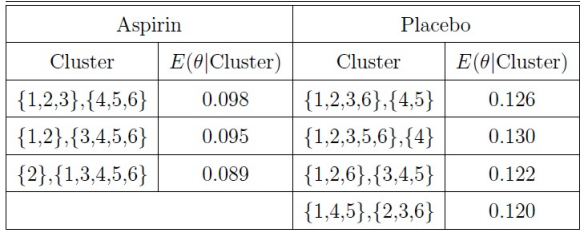

nnnnn 000000

[Introducción](#page-2-0) [Modelo](#page-6-0) [Ejercicio de simulación](#page-18-0) **[Ejemplos con datos reales](#page-24-0)** [Discusión](#page-31-0) [Líneas abiertas](#page-32-0)<br>0000 00000 **DOO**  $OOC$ 

## **Ejemplo 1. Canner, 1987**

• Distribución a posteriori del meta–parámetro para el clustering y los casos extremos de homogeneidad y heterogeneidad perfecta

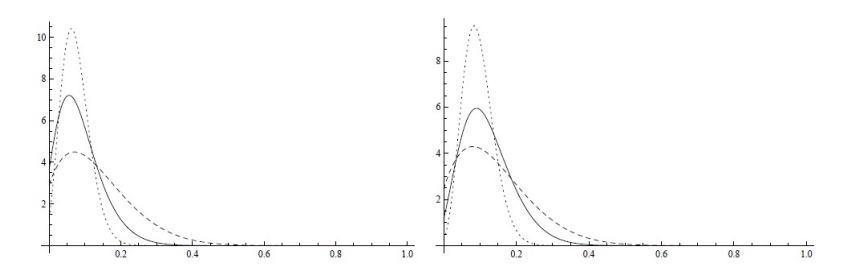

- Las estimaciones del meta–parámetro:  $E[\theta_{\text{aspirin}}| \text{datos}] = 0.09, E[\theta_{\text{placebo}}| \text{datos}] = 0.122$
- Test de igualdad: 0.814

## **Ejemplo 2. Sutton et al, 2002**

<span id="page-28-0"></span>• Infecciones en cesáreas. Uso de antibióticos vs. placebo.

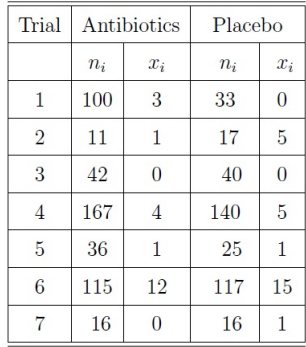

## **Ejemplo 2. Sutton et al, 2002**

• Clusters más probables para cada uno de los tratamientos

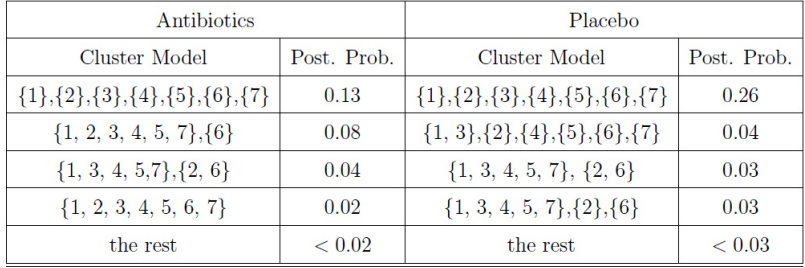

nnnn

000000

## **Ejemplo 2. Sutton et al, 2002**

• Distribución a posteriori del meta–parámetro para el clustering y los casos extremos de homogeneidad y heterogeneidad perfecta

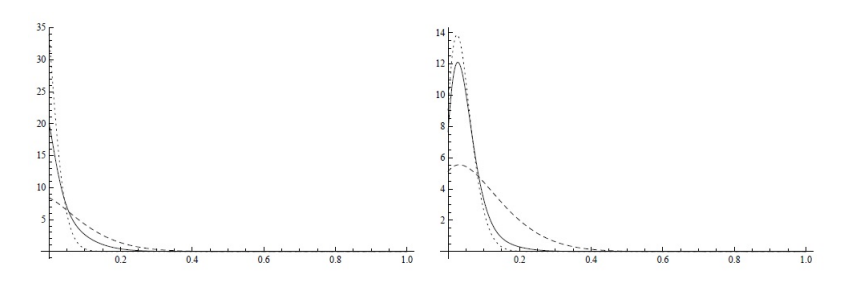

- Las estimaciones del meta–parámetro:  $E[\theta_{\text{antibiotics}}| \text{datos}] = 0.047, E[\theta_{\text{placebo}}| \text{datos}] = 0.055$
- Test de igualdad: 0.90

<span id="page-31-0"></span>[Introducción](#page-2-0) [Modelo](#page-6-0) [Ejercicio de simulación](#page-18-0) [Ejemplos con datos reales](#page-24-0) **[Discusión](#page-31-0)** [Líneas abiertas](#page-32-0)<br>00000 00000  $000$ 

## **Discusión**

- El clustering puede interpretarse como un problema de selección de modelos bayesiano
- Los resultados principales que obtendríamos son:
	- **1.** La probabilidad a posteriori de cada posible cluster.
	- **2.** La estimación del meta–parámetro condicionado a cada cluster.
	- **3.** La estimación del meta–parámetro no–condicionado.
	- **4.** Test de hipótesis de igualdad para el meta–parámetro de 2 tratamientos.

<span id="page-32-0"></span>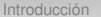

000000  $\Omega$ 

**Internation [Modelo](#page-6-0)** [Ejercicio de simulación](#page-18-0) [Ejemplos con datos reales](#page-24-0) [Discusión](#page-31-0) **[Líneas abiertas](#page-32-0)**<br>00000  $000$ 

82864869804

#### **Líneas abiertas**

- Estudiar la sensibilidad de los resultados al uso de la distribución a priori jerárquica para los clustering.
- Resolver el problema para muchas muestras  $(k > 10)$

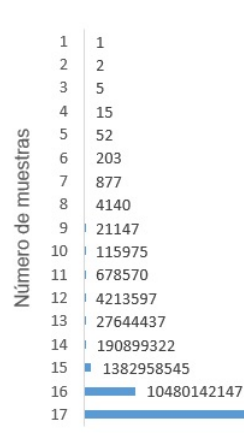